Trzyciąż, dnia: 14.05.2013 r.

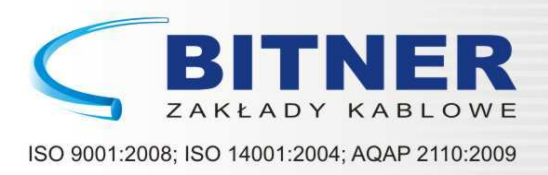

## **WARUNKI GWARANCJI**

1. Zakłady Kablowe BITNER zapewniają, że dostarczone przez nas kable i przewody są produktami wysokiej jakości wykonanymi zgodnie z polskimi i zakładowymi normami, mogą być eksploatowane w obwodach elektrycznych pod warunkiem zachowania właściwych zasad transportu, przechowywania, układania i eksploatacji wyrobów zgodnie z postanowieniami obowiązujących norm.

2. Zakłady Kablowe BITNER zobowiązują się do pokrycia kosztów związanych z usunięciem wad fabrycznych wykrytych w dostarczonych kablach, jeśli odbiorca zgłosi wadę pisemnie do trzech dni od daty wykrycia wady.

3. Gwarancją są objęte kable i przewody dostarczane przez Zakłady Kablowe BITNER - Zakład Produkcyjny w Trzyciążu na podstawie faktury VAT.

## **OKRES GWARANCJI NA KABLE I PRZEWODY WYNOSI 24 MIESIĄCE OD DATY ZAKUPU**

4. Gwarancja dotyczy wad wyrobu wynikających tylko z winy producenta.

5. Nabywca może korzystać z uprawnień gwarancyjnych jeśli:

- zapewni właściwy dobór transportu, składowania, układania i montażu kabla lub przewodu przez osoby uprawnione oraz wykona badania powykonawcze i okresowe eksploatacji linii kablowej

- odpowiednio zabezpieczy i umożliwi przedstawicielowi dostawcy oględziny miejsca ujawnienia wady, oraz udostępni przewidziane przepisami eksploatacyjnymi zapisy wyników badań odbiorczych i eksploatacyjnych linii kablowej

- jest w posiadaniu dowodów nabycia kabla w postaci faktury VAT.

6. Zakłady Kablowe BITNER zobowiązują się niezwłocznie po otrzymaniu pisemnego zawiadomienia o wadzie kabla lub przewodu dokonać oceny uszkodzenia i ustalić sposób usunięcia wady terminie uzgodnionym z nabywcą.

7. W przypadku wymiany całości lub części odcinka kabla lub przewodu z wadą fabryczną, wadliwy odcinek jest własnością Zakładów Kablowych BITNER Celina Bitner i na żądanie przedstawiciela Zakładów Kablowych BITNER musi zostać zwrócony.

ZAKŁADY KABLOWE BITNER 30-009 Kraków, ul. Friedleina 3/3 Dyrektor ds. Rozwoju i Jakości Y. Treneusz Sosnowski

Dyrektor ds. Rozwoju i Jakości Ireneusz Sosnowski